SAULT COLLEGE OF APPLIED ARTS & TECHNOLOGY SAULT STE. MARIE, ONTARIO SE OF TENAMIN SIGRAS

 $\label{eq:2.1} \qquad -\,\underline{\mathbb{S}}\xspace\xspace\ensuremath{\vphantom{a}}\xspace\ensuremath{\vphantom{a}}$ 

ILEO ZOMANGOVSKE TRANSMER VII

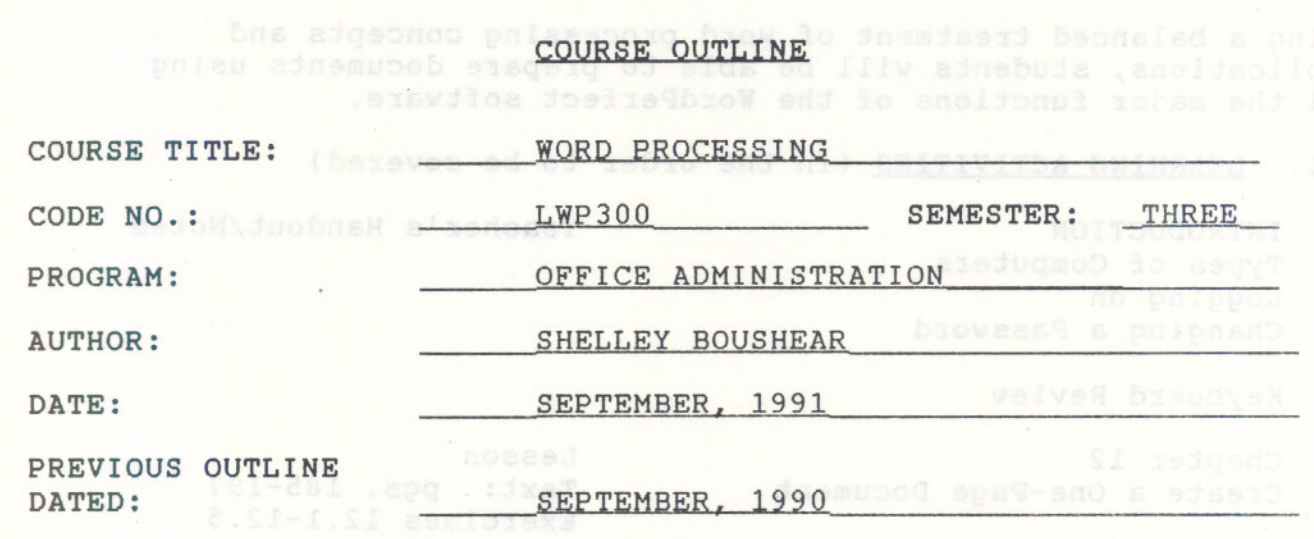

New: Revision: X /)  $\frac{91-08-26}{0}$ DEAN, BUSINESS & HOSPITALITY

APPROVED:

:

# $-2-$

#### EXECUTIVE WORD PROCESSING COURSE NAME

EWP300 COURSE CODE

### $Prer$ equisite(s) - WPC200

## I. PHILOSOPHY/GOALS

Students will become proficient in the use of WordPerfect 5.1 word processing software used on the VAX 4300 computer. Students will be given enough time and practise on the VAX computer to enable him/her to be well prepared to accept a job offer in the field of word processing.

### II. STUDENT PERFORMANCE OBJECTIVES

Using a balanced treatment of word processing concepts and applications, students will be able to prepare documents using all the major functions of the WordPerfect software.

III. LEARNING ACTIVITIES (in the order to be covered)

÷

1. INTRODUCTION Types of Computers Logging on Changing a Password Teacher's Handout/Notes Keyboard Review 2. Chapter 12 Create a One-Page Document Lesson Text: pgs. 185-197 Exercises 12.1-12.5 3. Chapter 13 Create a Multiple-Page Document Lesson Text: pgs. 199-217 Exercises 13.1-13.5 4. Chapter 14 Create an Outline and a Table of Contents Lesson Text: pgs. 219-234 Exercises 14.1-14.5 Exercises due: Week of september 30, 1991 5. Mail Utility<br>
Phone Utility<br>
Exercise: Handout Exercise: Handout TEST #1 - Week of October 7, 1991 6. Chapter 15 Lesson Create Documents with Special Text: pgs. 235-250<br>Features Exercises: 15.1-15 Exercises: 15.1-15.5

EXECUTIVE WORD PROCESSING COURSE NAME

- 7. Chapter 10 Create Form Letters, Merge Addresses, and Print
- 8. Chapter 11 eausond deed a ediaw of Create and Print Mailing Labels

COURSE CODE

EWP300

Lesson Text: pgs. 149-163 Exercises 10.1-10.5

**Lesson** Text: pgs. 165-184 Exercises 11.1, 11.4

edd as de Exercises due: Week of October 28, 1991

9. Application of Chapters 10 and 11 Community Service Project

Teacher's Handout/Notes

Project due: Week of November 11, 1991

Test #2 - Week of November 25, 1991

10. Chapter 16 and stalo benplaze end Create a Letterhead, Flier, and Text: pgs. 251-270 and Newspaper Using Desktop Publishing leili s qosa of beriuper ed illw taebute dosa

Lesson **Leongena ne** Exercises 16.1-16.4

11. Chapter 17 Lesson Create Documents Using Special Jnebs Functions

Text: pgs. 271-291 Exercises 17.1-17.5

Test #3 - Week of December 9, 1991

IV. METHOD OF ASSESSMENT (GRADING):

students will be evaluated on the following basis:

Tests (three) Exercises 75%

25% 100%

 $A+ = 90-100$  $A = 80 - 89$  $B = 70 - 79$  $C = 60=69$  $R = Below 60%$ 

Marks will be deducted as follows:

-5 points for each proofreading, spelling, or major format error -2 points for all other errors (spacing, margins, minor format) -1/2 to -5 points for each punctuation error

EXECUTIVE WORD PROCESSING COURSE NAME

EWP300 COURSE CODE

#### GUIDELINES RE GRADING:

L

1. If a student is not able to write a test because of illness, or a legitimate emergency, that student must contact the instructor prior to the test and provide an explanation which is acceptable to the instructor (medical certificates or other appropriate proof may be required). In cases where the student has contacted the instructor, and where the reason is not classified as an emergency, i.e. slept in, forgot, etc., the highest achievable grade is a "C". In cases where the student has not contacted the instructor prior to the test,<br>the student will receive a mark of zero on that text. THERE the student will receive a mark of zero on that text. WILL BE NO REWRITES OF TESTS.

-4-

- 2. Exercises and any other assigned work where a "due date" has been announced are due in the assigned class period. Late assignments will be accepted up to three days late with a 10 mark penalty.
- 3. Each student will" be required to keep a file in a designated classroom. This will facilitate the return of assignments, grades and any messages the Office Administration faculty need to relay to the student. In the price and all all streams

V. REQUIRED STUDENT RESOURCES:

Textbooks:

WordPerfect 5.1 Made Easy by Katie Layman, Prentice Hall Canada, Inc., 1991.

Supplies: Paperclips, notepaper, file folders (8-1/2 x 11), dictionary, and any reference manual.

- --- ---

Note: This course outline is subject to change.